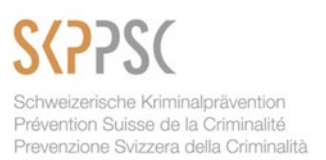

## **FICHE TECHNIQUE** *SEXTORSION*

#### **La sextorsion en général**

La sextorsion représente une méthode de chantage exercée sur une personne à partir de photos ou de vidéos la montrant nue ou en train d'accomplir des actes sexuels (masturbation). La grande majorité des victimes de chantages à la vidéo sexy sont des hommes, adolescents ou adultes. Souvent, la conversation a lieu dans un français, un allemand ou un anglais approximatif. Les malfaiteurs opèrent depuis l'étranger et les paiements doivent être effectués sur des comptes qui se trouvent eux aussi à l'étranger. Il arrive régulièrement que le matériel compromettant soit publié, même si la victime a payé, ou qu'un second paiement soit exigé.

### **Trois différents types de sextorsion**

*Variante classique* : les cibles sont contactées sur les réseaux sociaux par une séduisante inconnue qui souhaite être admise dans leur liste d'amis. Si la cible accepte, sa nouvelle amie virtuelle la retrouve sur un tchat. Au cours de la conversation, l'amie propose de poursuivre en mode vidéo. Alors la cible est invitée à se déshabiller, à se masturber, à danser nue ou à adopter des postures lascives. La séduisante inconnue fait croire à sa cible qu'elle la trouve attirante, qu'elle l'excite sexuellement et qu'elle-même n'a aucune inhibition par rapport à la nudité et à la masturbation. Elle prend d'ailleurs les devants en montrant sa poitrine ou en se caressant. Les actes accomplis par la cible devant la webcam sont enregistrés à son insu. Peu après, elle sera contactée par des maîtres-chanteurs qui lui demanderont de l'argent, sous peine de de voir les images diffusées.

Dans le clip vidéo de la première partie de la campagne nationale de prévention du 16 avril 2020 qui relate l'histoire de Léo et de ses déboires avec le personnage fictif d'Anna, celui-ci est victime de la variante classique de la sextorsion.

*Variante malware* : dans ce cas de sextorsion, les ordinateurs, tablettes et smartphones des personnes qui surfent sur des sites à contenus pornographiques spécialement préparés sont infectés par un logiciel malveillant, ou malware. Ce dernier active la webcam de la cible pendant qu'elle regarde de la pornographie sans qu'elle ne se doute de rien. Ces vidéos souvent compromettantes sont transmises aux criminels qui font alors chanter la victime en la menaçant de publier la vidéo ou de l'envoyer à la liste d'amis qu'ils ont pris soin de lui voler.

*Variante spam* : il arrive aussi que ces tentatives de chantage soient envoyées à de nombreuses personnes sous forme de « menaces creuses » dans des spams. Les malfaiteurs espèrent en effet que parmi les destinataires se trouvent des personnes qui ont récemment regardé de la pornographie et que, intimidées par la menace, elles paient ce qui leur est réclamé. Dans ces cas-là, l'ordinateur des personnes touchées n'est pas infecté et les malfaiteurs ne possèdent aucun matériel compromettant.

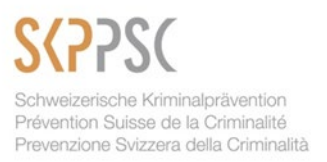

# **Quelques chiffres**

Il n'existe pas de statistique officielle au niveau suisse pour la sextorsion en général. Néanmoins, pour la variante spam de la sextorsion seulement, une multiplication des cas a été observée entre juillet 2018 et décembre 2018. L'analyse des adresses bitcoin indiquées dans les courriels qui ont été transmis à la Centrale d'Enregistrement et d'Analyse pour la Sûreté de l'Information MELANI montre que près de 100 bitcoins ont été versés durant le second semestre de 2018, ce qui correspondait à ce moment-là à environ 360 000 francs. Ce gain était d'autant plus important que l'envoi massif de courriels ne coûte pratiquement rien.

De plus, au début de 2019, plus de 40 000 francs de bitcoins ont été versés en moins de cinq jours sur un seul et même compte utilisé pour une grande campagne de sextorsion en allemand. Suite à cette campagne, MELANI a reçu des centaines de signalements. Au vu de la langue utilisée, cette attaque visait les pays germanophones. Par ailleurs, les similitudes entre les différentes adresses bitcoins laissent penser qu'il s'agit d'une même campagne pour au moins cinq vagues de spams, lesquelles ont débuté le 7 janvier 2019, même si la langue et le type de courriels diffèrent.

# **Comment se protéger ?**

### *Pour la variante classique de la sextorsion :*

Afin d'éviter de tomber dans le piège :

- N'acceptez jamais de propositions d'amitié ou de rencontre en ligne de personnes que vous ne pouvez pas identifier clairement ou que vous n'avez jamais rencontrées dans la vie réelle.
- Ayez toujours à l'esprit que toute conversation par webcam est susceptible d'être enregistrée. Par conséquent, renoncez à tout acte qui pourrait vous mettre dans l'embarras.
- Désactivez toujours votre webcam quand vous n'êtes pas en discussion vidéo et collez un papier sur l'objectif.
- Faites les mises à jour régulières du système d'exploitation, du navigateur et de l'antivirus de vos appareils électroniques pour les protéger des malware.
- Informez votre entourage sur cette méthode de chantage.

Si vous êtes victime :

- N'entrez pas en matière sur les exigences des maîtres-chanteurs. Ne payez pas !
- Rompez immédiatement tout contact avec la femme qui a servi d'appât et avec les maîtres-chanteurs. Supprimez-les de votre liste d'amis et ne réagissez à aucun message.
- Si les maîtres-chanteurs ont publié du matériel photo ou vidéo, signalez-le sans tarder à la plateforme concernée et exigez que tout soit effacé.
- Activez une alerte Google personnalisée. Vous serez ainsi averti dès qu'une photo ou une vidéo à votre nom sera publiée sur internet.
- Conservez toutes les preuves et avisez la police.

IHRE POLIZEI VOTRE POLICE LA VOSTRA POLIZIA

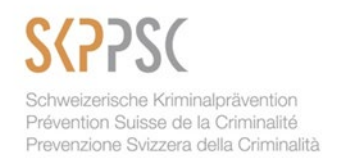

• Parlez-en à une personne de confiance et recherchez un soutien psychologique si cette situation vous pèse.

*Pour la variante malware de la sextorsion :*

- Ne payez rien, même si les maîtres-chanteurs vous relancent avec insistance !
- Contrôlez ou faites contrôler par un professionnel votre ordinateur pour y déceler d'éventuels malwares et, le cas échéant, réinstallez-le.
- Changez tous vos mots de passe, et choisissez-les tous différents et difficiles à deviner.

### **Paroles de victime[1](#page-2-0)**

« Elle a réussi assez vite à avoir ma confiance et je me suis vraiment fait berner complètement. »

« Ce qu'elle voulait, c'était de l'argent. Je suis de base très stressé, donc j'ai énormément stressé mais j'ai tout gardé pour moi. Je me suis renfermé sur moi-même et puis, ben, j'ai obéi, quoi. »

« Elle m'a fait savoir qu'elle avait bien reçu (l'argent, NDLR) mais qu'elle en voulait plus. »

« J'ai pensé au suicide. J'étais complètement désespéré. »

« Certes, j'ai vécu une mauvaise aventure. Autant l'utiliser d'un côté pédagogique et pour la prévention plutôt que de rien dire et que cela serve à personne. »

<span id="page-2-0"></span> <sup>1</sup> Témoignage de victime publié sur YouTube par la Police cantonale neuchâteloise le 20 mai 2015